# **ПК «Web-Консолидация» Сведения об отдельных показателях исполнения консолидированного бюджета субъекта РФ (ф.426) Инструкция по работе**

Версия формы 01.01.2016

ООО «НПО «Криста» 2016

# Содержание

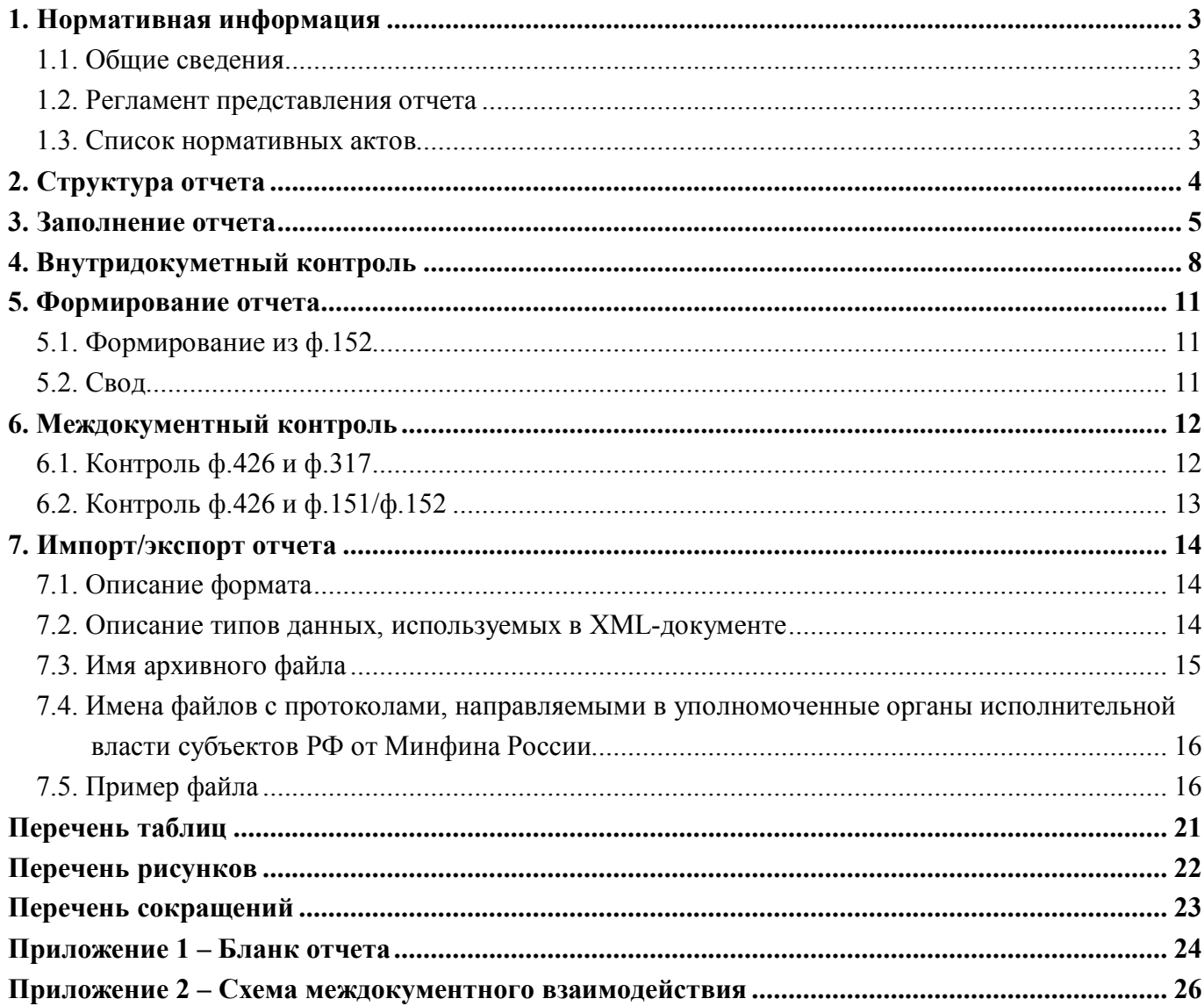

## **1. Нормативная информация**

#### **1.1. Общие сведения**

Отчет «Сведения об отдельных показателях исполнения консолидированного бюджета субъекта РФ (ф.426)» (далее - Отчет ф.426, ф.426) определен Письмом Минфина России от 26 февраля 2010 г. № 06-06-13/2-48 (в уточнении Писем Минфина России от 02.04.2010 г. №06-06- 13\_2-157, от 30.04.2015 г. №06-06-13.2.25458\_30, от 29.12.2015 №06-06-13.2.77028).

Отчет ф.426 составляется и представляется по состоянию на 1 число каждого месяца, следующего за отчетным и 1 января года, следующего за отчетным нарастающим итогом с начала финансового года на основании данных, отраженных на отчетную дату.

Показатели в Отчете ф.426 отражаются на основании отдельных данных об исполнении бюджетов, заполняются в тысячах рублей с одним десятичным знаком, за исключением строк 5500 и 5600.

Печатный вид отчета, определенный бланком Письма Министерства финансов (далее - МФ) Российской Федерации (далее - РФ), представлен в Приложении 1.

#### **1.2. Регламент представления отчета**

Периодичность представления отчета - месячная, квартальная, годовая, не позднее 5 числа месяца следующего за отчетным.

Форма присутствует у ролей «ФО», «Консолидирующий ФО» на всех уровнях.

#### **1.3. Список нормативных актов**

При работе с отчетом рекомендуется использовать следующие нормативно-правовые акты:

- 1. Инструкция по заполнению формы «Сведении об отдельных показателях исполнения консолидированного бюджета субъекта РФ» - Письмо Минфина РФ от 2 апреля 2010 г. N 06-06-13/2-157 (в редакции Письма МФ РФ № 06-06-13.2.25458 от 30.04.2015, № 06- 06-13.2.77028 от 29.12.2015);
- 2. Приложение 2 и 4 к Указаниям о порядке применения бюджетной классификации РФ, утвержденным Приказом МФ РФ от 1 июля 2013 г. № 65н;
- 3. Требования к форматам и способам передачи в электронном виде в МФ РФ сведений об отдельных показателях исполнения консолидированного бюджета субъекта РФ (Версия 2015.01);
- 4. Контрольные соотношения к сведениям об отдельных показателях исполнения консолидированного бюджета субъектов РФ, представляемой в МФ РФ (Письмо Минфина РФ от 2 апреля 2010 г. N 06-06-13/2-157, № 06-06-13.2.25458 от 30.04.2015, № 06-06-13.2.77028 от 29.12.2015)

# **2. Структура отчета**

Отчет ф.426 состоит из одного раздела «Сведения об отдельных показателях».

Структура раздела представляет собой набор граф, который описан в таблице 1.

| Номер | Наименование графы | Тип поля/               | Описание графы                           |
|-------|--------------------|-------------------------|------------------------------------------|
| графы |                    | Длина                   |                                          |
|       | Код                | Число<br>$\overline{4}$ | Заполнено в соответствии с бланком формы |
|       |                    | знака                   |                                          |
|       | Наименование       | Текст                   | Заполнено в соответствии с бланком формы |
|       | Сумма (тыс.руб)    | Сумма                   | Поле предназначено для указания суммы.   |
|       |                    |                         | Заполняется путем ввода с клавиатуры     |

Таблица 1 – Графы раздела отчета ф.426

ВАЖНО!

- 1. Заполняются только белые ячейки.
- 2. Цифровые значения вводятся без пробелов.

## **3. Заполнение отчета**

Заполнение фиксированных строк отчета ф.426 приведено в Письмах МФ РФ (подробнее п.1.3, в нем п.1), представлена в таблице 2.

Таблица 2 – Описание порядка заполнения строк ф.426

| Код  | Наименование                                                          | Показатель и классификация                |
|------|-----------------------------------------------------------------------|-------------------------------------------|
| 1000 | ИТОГО ДОХОДОВ                                                         |                                           |
| 1100 | Налоговые и неналоговые доходы                                        | сумма всех налоговых и неналоговых        |
|      |                                                                       | доходов (стр. 1110 - 1190)                |
| 1110 | Налог на прибыль организаций                                          | 1 01 01000 00 0000 110                    |
| 1120 | Налог на доходы физических лиц                                        | 1 01 02000 01 0000 110                    |
| 1130 | <b>Акцизы</b>                                                         | 1 03 02000 01 0000 110                    |
| 1140 | Налог на имущество организаций                                        | 1 06 02000 02 0000 110                    |
| 1150 | Налог на добычу полезных ископаемых                                   | 1 07 01000 01 0000 110                    |
| 1160 | Земельный налог                                                       | 1 06 06000 00 0000 110                    |
| 1170 | Транспортный налог                                                    | 1 06 04000 02 0000 110                    |
| 1180 | Прочие налоговые доходы                                               | рассчитывается как разница значения по    |
|      |                                                                       | стр. 1100 и суммы значений по стр. 1110,  |
|      |                                                                       | 1120, 1130, 1140, 1150, 1160, 1170 и 1190 |
| 1190 | Неналоговые доходы                                                    | 1 11 00000 00 0000 000                    |
|      |                                                                       | 1 12 00000 00 0000 000                    |
|      |                                                                       | 1 13 00000 00 0000 000                    |
|      |                                                                       | 1 14 00000 00 0000 000                    |
|      |                                                                       | 1 15 00000 00 0000 000                    |
|      |                                                                       | 1 16 00000 00 0000 000                    |
|      |                                                                       | 1 17 00000 00 0000 000                    |
|      |                                                                       | 1 18 00000 00 0000 000                    |
|      |                                                                       | 1 19 00000 00 0000 000                    |
| 1200 | Безвозмездные поступления                                             | 2 00 00000 00 0000 000                    |
| 1210 | Безвозмездные<br>поступления<br>других<br><b>OT</b>                   | 2 02 00000 00 0000 000                    |
|      | бюджетов бюджетной системы                                            |                                           |
| 1211 | бюджетной<br>Дотации<br>на<br>выравнивание                            | 2 02 01001 00 0000 151                    |
|      | обеспеченности                                                        |                                           |
| 1212 | Дотации на поддержку мер по обеспечению                               | 2 02 01003 00 0000 151                    |
|      | сбалансированности бюджетов<br>субъектов                              |                                           |
| 1213 | Российской Федерации                                                  | 2 02 02000 00 0000 151                    |
| 1214 | Субсидии из федерального бюджета<br>Субвенции из федерального бюджета | 2 02 03000 00 0000 151                    |
| 1228 | бюджетов<br>бюджетной<br>Доходы<br>системы                            | 2 18 02060 02 0000 151                    |
|      | Российской Федерации от возврата остатков                             | 2 19 06024 09 0000 151                    |
|      | субсидий, субвенций и иных межбюджетных                               |                                           |
|      | трансфертов, имеющих целевое назначение,                              |                                           |
|      | прошлых лет                                                           |                                           |
| 1229 | Возврат остатков субсидий, субвенций и иных                           | 2 19 02000 00 0000 151                    |
|      | межбюджетных<br>трансфертов,<br>имеющих                               |                                           |
|      | целевое назначение, прошлых лет                                       |                                           |
|      | Расходы бюджета                                                       |                                           |
| 2000 | ИТОГО РАСХОДОВ                                                        | сумма всех видов расходов: оплата труда   |
|      |                                                                       | с начислениями, капитальные вложения      |
|      |                                                                       | и иные расходы $(2100 + 2200 + 2300)$     |
|      |                                                                       |                                           |

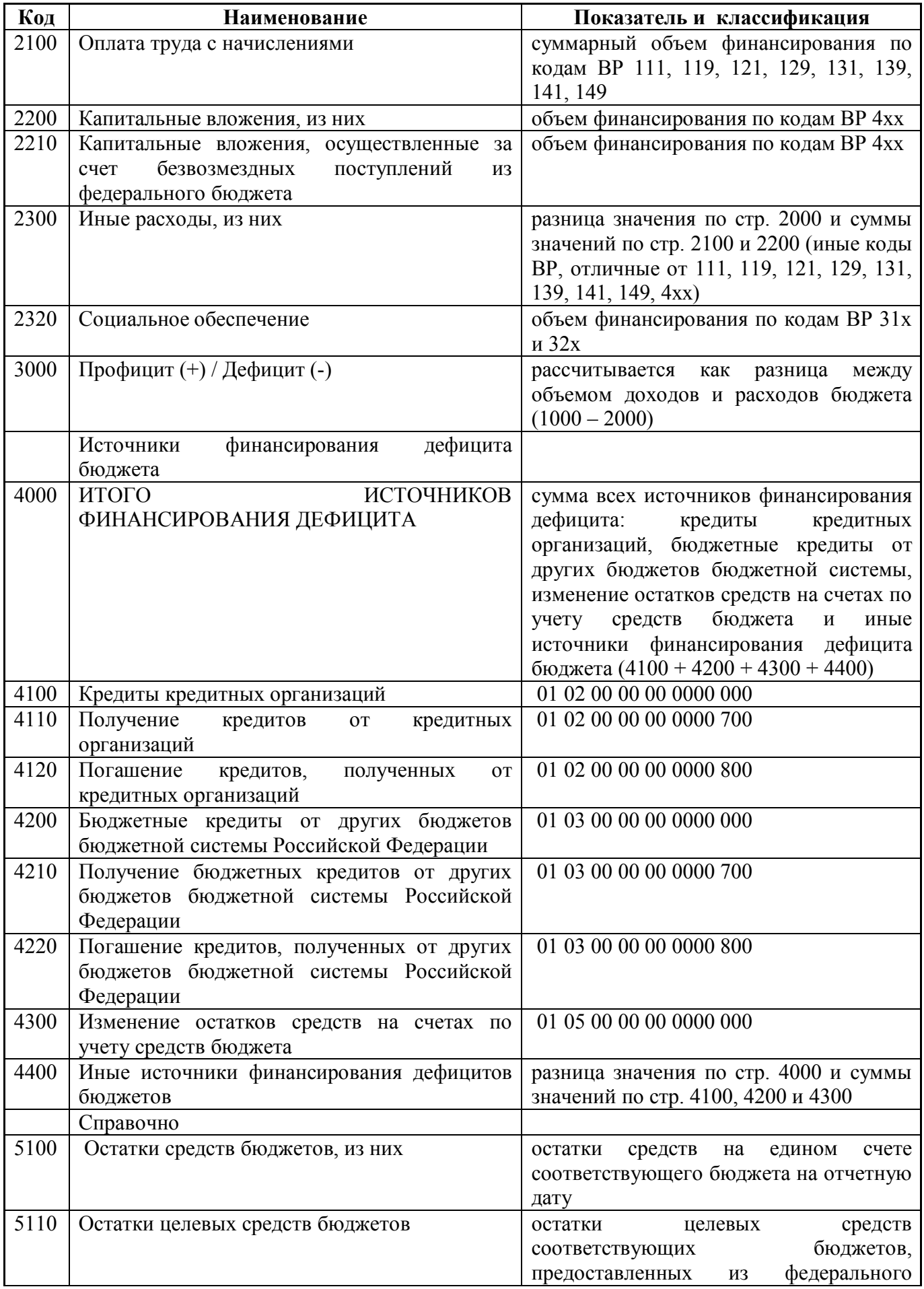

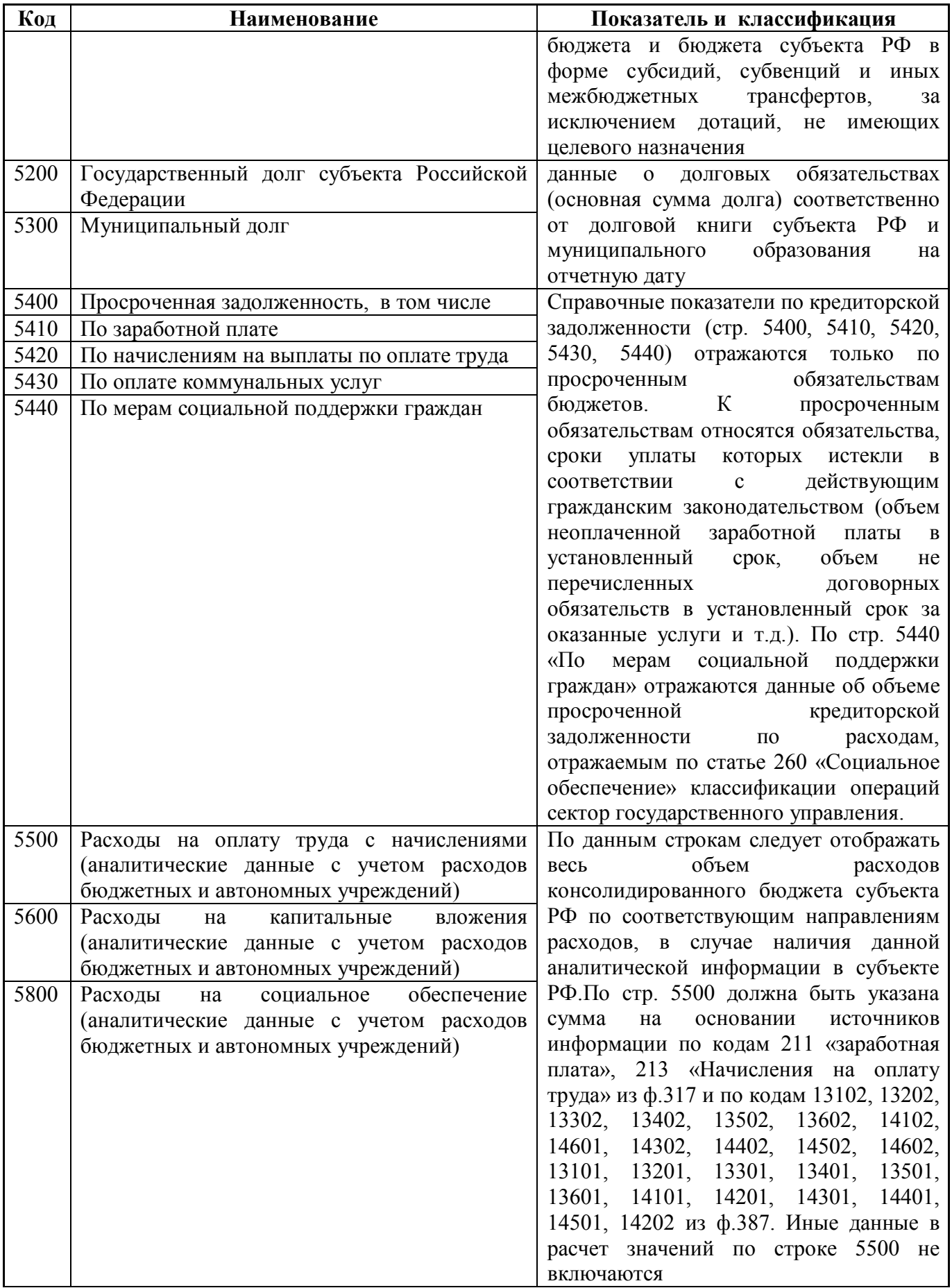

# **4. Внутридокуметный контроль**

Контрольные соотношения для проверки раздела «Сведения об отдельных показателях» описаны в таблице 3.

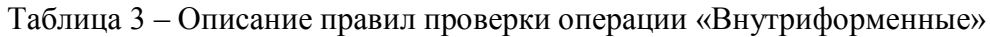

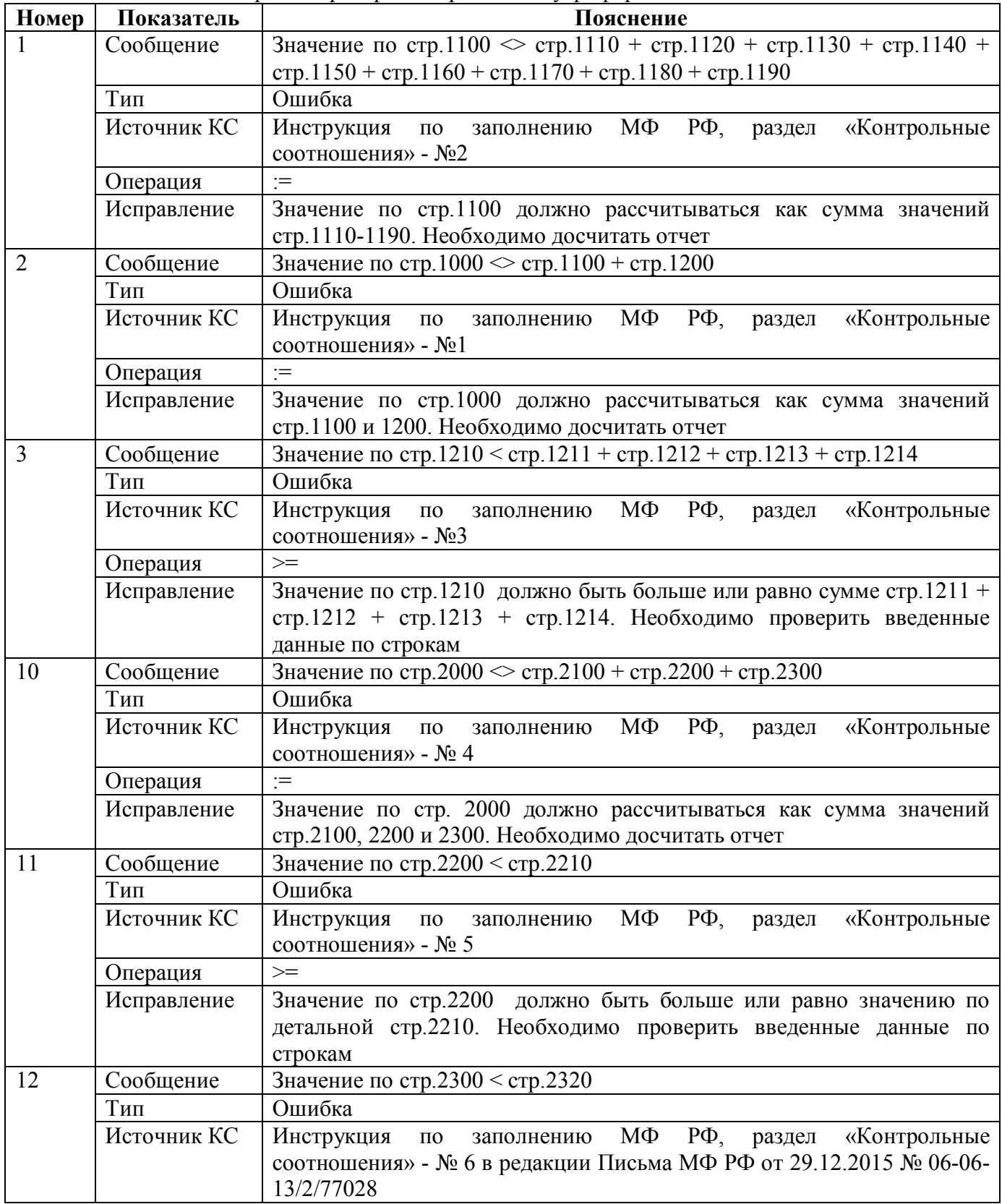

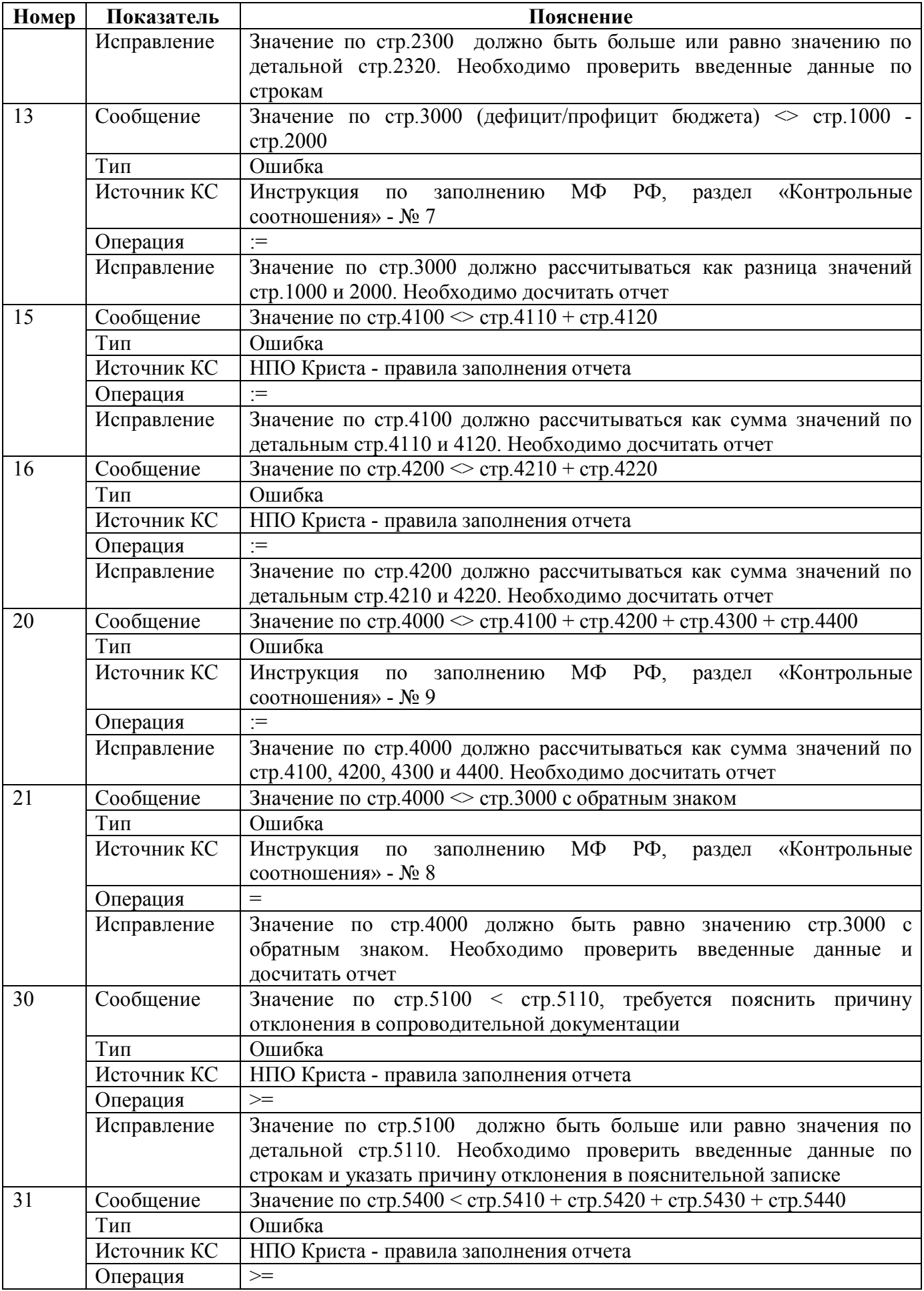

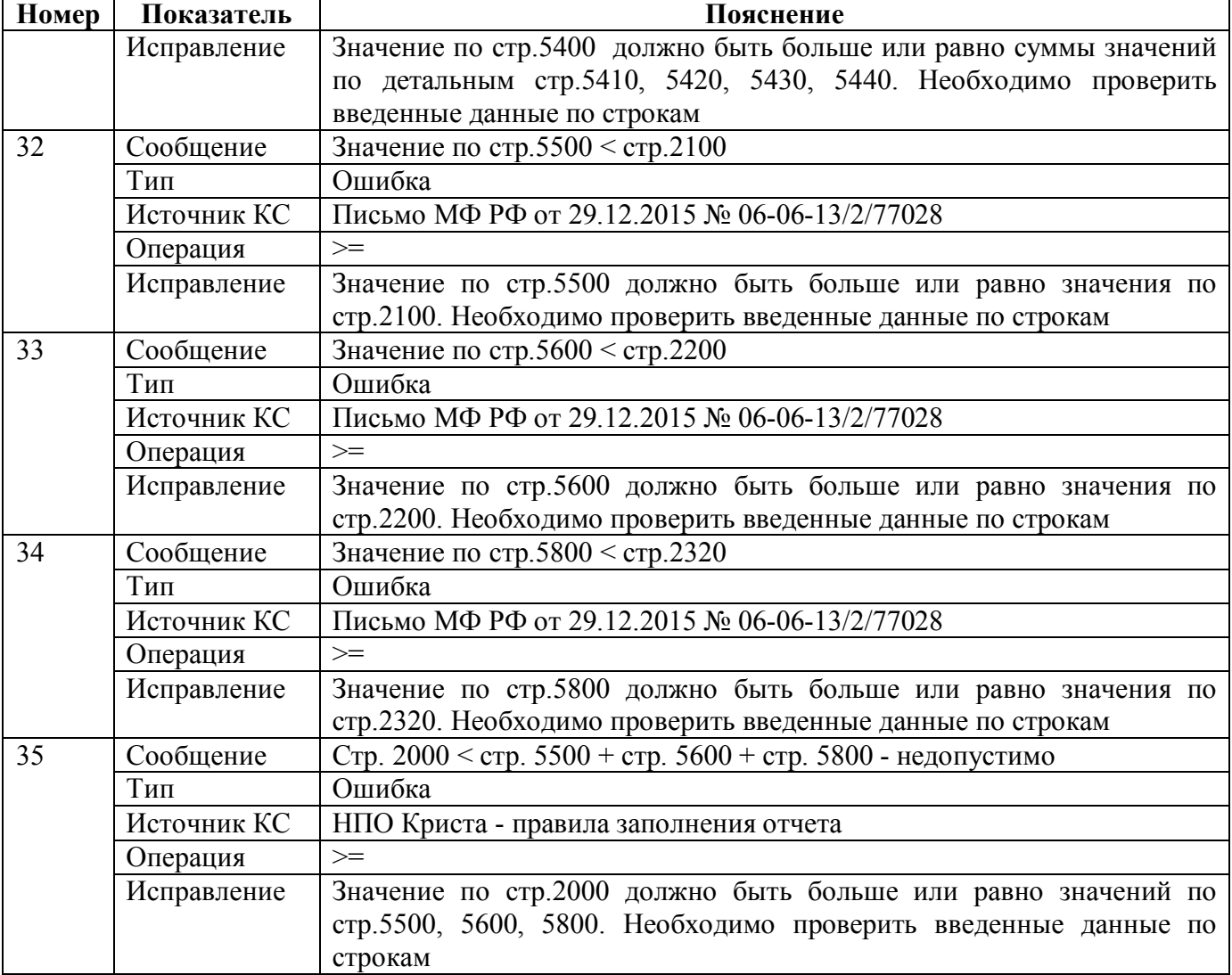

## **5. Формирование отчета**

#### **5.1. Формирование из ф.152**

Для ф.426 реализована возможность формирования из отчета ф.152 текущего отчетного периода. Операция выполняется при выборе опции «Формирование из ф.152» в диалоговом окне, вызываемом по кнопке «Сформировать» и позволяет наполнить отчет ф.426 данными из отчета ф.152 текущего отчетного периода. Некоторые строки ф.426 при использовании данной операции тянутся из ф.426 уровней «ФО» и «ФО. Свод по МО», ф.387 за предыдущий период, поэтому необходимо заполнение связанных форм.

#### **5.2. Свод**

Консолидирующий финансовый орган составляет сводный отчет ф.426 на основании отчетов ф.426, составленных на уровнях «ФО» и «ФО. Свод по МО», путем суммирования одноименных показателей, включаемых в состав сводного отчета ф.426.

Для наполнения отчета сводом на соответствующем уровне необходимо:

- 1. проверить и принять отчеты, заполненные на нижестоящих ролях;
- 2. сформировать сводный отчет по кнопке «Сформировать» с установкой опции «Свод».

## **6. Междокументный контроль**

В ПК «Web-Консолидация» для ф.426 реализованы:

- контроль ф.426 и ф.317;
- контроль ф.426 и ф.151/ф.152.

#### **6.1. Контроль ф.426 и ф.317**

Контроль отчетов ф.426 и ф.317 предназначен для выверки итоговых показателей. Контроль выполняется со стороны обеих форм. Подробная информация о контрольных соотношениях представлена в таблице 4. Количество знаков после запятой определяется по параметру «Форма317.Контроль317и426.ПоказательОкругления», по умолчанию - 2 знака.

| Номер           | Показатель   | Пояснение                                                                                                    |
|-----------------|--------------|----------------------------------------------------------------------------------------------------|
| 10              | Сообщение    | Стр.1000 «Итого доходов» < ф.317 «Доходы бюджета, всего»,<br>85000000000000000                                     |
|                 | Тип          | Предупреждение                                                                                                    |
|                 | Источник КС  | Письмо МФ РФ от 02.04.2010 № 06-06-13 2-157                                                                        |
|                 | Левая часть  | $\phi$ .426, crp.1000, rp.3                                                                                        |
|                 | Операция     |                                                                                                    |
|                 | Правая часть | ф.317, раздел «Доходы», итоговая строка 010, гр.19 / 1000                                                          |
|                 | Исправление  | Необходимо проверить корректность занесения показателей в ф.426 и<br>ф.317. Внести корректировки при необходимости |
| 11              | Сообщение    | Стр.2000 «Итого расходов» $\leq$ ф.317 «Расходы бюджета - ИТОГО»,<br>96000000000000000                             |
|                 | Тип          | Предупреждение                                                                                                    |
|                 | Источник КС  | Письмо МФ РФ от 02.04.2010 № 06-06-13 2-157                                                                        |
|                 | Левая часть  | ф.426, стр.2000, гр.3                                                                                              |
|                 | Операция     | $=$                                                                                                    |
|                 | Правая часть | ф.317, раздел «Расходы», итоговая строка 200, гр.19 / 1000                                                         |
|                 | Исправление  | Необходимо проверить корректность занесения показателей в ф.426 и                                                  |
|                 |              | ф.317. Внести корректировки при необходимости                                                                      |
| Сообщение<br>12 |              | Стр.3000 $\leq$ ф.317, Расходы, гр. «Исполнено конс. бюджет субъекта                                               |
|                 |              | РФ», стр. 450                                                                                                    |
|                 | Тип          | Предупреждение                                                                                                    |
|                 | Источник КС  | Письмо МФ РФ от 02.04.2010 № 06-06-13 2-157                                                                        |
|                 | Левая часть  | $\phi$ .426, стр.3000, гр.3                                                                                        |
|                 | Операция     | $=$                                                                                                    |
|                 | Правая часть | ф.317, раздел «Расходы», стр.450, гр.19 / 1000                                                                     |
|                 | Исправление  | Необходимо проверить корректность занесения показателей в ф.426 и<br>ф.317. Внести корректировки при необходимости |
| 13              | Сообщение    | Стр.4000 > ф.317 «Источники финансирования дефицита бюджетов                                                       |
|                 |              | всего», 90000000000000000                                                                                          |
|                 | Тип          | Предупреждение                                                                                                    |
|                 | Источник КС  | Письмо МФ РФ от 02.04.2010 № 06-06-13 2-157                                                                        |
|                 | Левая часть  | ф.426, стр.4000, гр.3                                                                                              |
|                 | Операция     |                                                                                                    |
|                 | Правая часть | ф.317, раздел «Источники», стр.500, гр.19 / 1000                                                                   |
|                 | Исправление  | Необходимо проверить корректность занесения показателей в ф.426 и                                                  |

Таблица 4 – Описание правил контроля ф.426 и ф.317

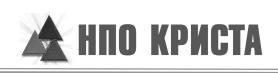

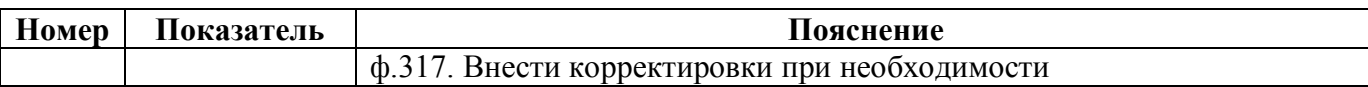

## **6.2. Контроль ф.426 и ф.151/ф.152**

Контроль отчетов ф.426 и ф.151/ф.152 предназначен для выверки остатков средств бюджетов. Контроль выполняется только со стороны ф.426. Подробная информация о контрольных соотношениях представлена в таблице 5.

Таблица 5 – Описание правил контроля ф.426 и ф.151/152

| Номер | Показатель   | Пояснение                                                                 |
|-------|--------------|---------------------------------------------------------------------------|
| 1200  | Сообщение    | Стр.5100 $\leq$ ф.320 за год, графа «на конец года» счет 20210000 стр.180 |
|       |              | $\phi$ .152 crp.710 (010500000000000510) -<br>$\phi$ .152<br>стр.720      |
|       |              | $(01050000000000610)$ + ф.184 стр.710. Дополнение: допускается            |
|       |              | разница на сумму остатков избирательных комиссий                          |
|       | Тип          | Предупреждение                                                            |
|       | Источник КС  | НПО Криста                                                                |
|       | Левая часть  | роль «Консолидирующий ФО», ф.426, стр.5100, гр.3                          |
|       | Операция     |                                                                           |
|       | Правая часть | округлить (ф.320 за предыдущий год, раздел «Баланс», стр.180, гр.16 -     |
|       |              | ф.152, раздел «Источники», итоговые стр.710,720, гр.13 + ф.184. раздел    |
|       |              | «Источники», стр.710, гр.4) / 1000.0                                      |
|       | Исправление  | Необходимо проверить корректность занесения остатков средств ф.426,       |
|       |              | ф.320, ф.152 и ф.184. Внести корректировки при необходимости              |
| 1200  | Сообщение    | Стр.5100 $\leq$ ф.140 за год, графа «на конец года» счет 20210000 стр.180 |
|       |              | $\phi$ .151 crp.710 (010500000000000510) -<br>$\phi$ .151<br>crp.720      |
|       |              | $(01050000000000610)$ + ф.184 строка 710. Дополнение: допускается         |
|       |              | разница на сумму остатков избирательных комиссий                          |
|       | Тип          | Предупреждение                                                            |
|       | Источник КС  | НПО Криста                                                                |
|       | Левая часть  | роль «ФО», ф.426, стр.5100, гр.3                                          |
|       | Операция     | $=$                                                                       |
|       | Правая часть | округлить (ф.140 за предыдущий год, раздел «Баланс», стр.180, гр.8 -      |
|       |              | ф.152, раздел «Источники», итоговые стр.710,720, гр.13 + ф.184, раздел    |
|       |              | «Источники», стр.710, гр.4) / 1000.0                                      |
|       | Исправление  | Необходимо проверить корректность занесения остатков средств ф.426,       |
|       |              | ф.140, ф.152 и ф.184. Внести корректировки при необходимости              |

## **7. Импорт/экспорт отчета**

Структура электронного файла для отчета ф.426 (код формы – 426) определена Требованиями к форматам и способам передачи в электронном виде в МФ РФ сведений об отдельных показателях исполнения консолидированного бюджета субъекта РФ (версия 2015.01). Для экспорта отчета из ПК «Web-Консолидация» необходимо нажать функциональную клавишу «Действия», в ней выбрать кнопку «Выгрузить», в форматах экспорта выбрать «МинФин (ф.426, ф.581, ф.570, ф.568, ф.582)» (рисунок 1).

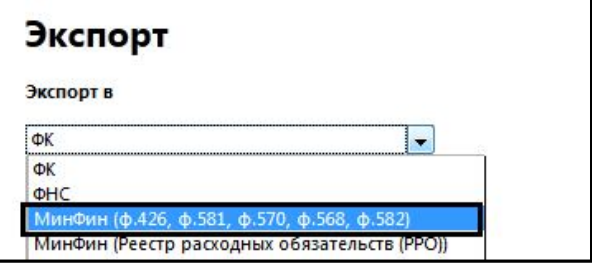

Рисунок 1 – Экспорт ф.426

#### **7.1. Описание формата**

XML-документ состоит из строк, содержащих тэги и атрибуты, а также их значения. Реквизитами XML–документа могут быть тэгами или атрибутами.

Тэг является составной частью XML–документа и обычно представляет собой некоторую законченную смысловую единицу. Тэг может содержать один или несколько вложенных тэгов и/или атрибутов.

Атрибут представляет собой именованный параметр тэга определенного типа, задающий его параметры.

Весь XML-документ содержится в корневом тэге <XML>. Для декодировки XML-документа необходимо использовать кодировку, указанную в атрибуте тэга – encoding. Например, encoding="windows-1251" - русская.

#### **7.2. Описание типов данных, используемых в XML-документе**

В XML-документе допустимы следующие типы данных:

STRING – строковые данные. Например, STRING(100) строка длиной не более 100 символов.

NUMERIC – числовые данные. Например, NUMERIC (35,10), число с 25 знаками до запятой и с 10 знаками после запятой.

DATETIME – тип данных дата/время в формате ДД.ММ.ГГГГ ЧЧ:ММ:СС. Например, 23.02.2014 18:00:00 (время может отсутствовать).

BOOLEAN – логический тип данных.

Имена файлов, представляемых в Минфин России

Имена файлов, содержащих сведения с отчетными данными

Имя файла, содержащего сведения с отчетными данными, должно иметь следующую структуру:

KPI\_RR YYYYMM\_FFF\_N.xml,

где:

KPI – код 092 – Министерство финансов Российской Федерации, в соответствии с классификацией главных распорядителей бюджетных средств;

RR – код субъекта РФ, 2 знака;

YYYYMM – период, за который рассылается информация. Например, 201501 – за январь 2015 года и т.д.

FFF – код формы отчетности (426).

N – номер версии представления информации, 1 цифра (0-9);

xml – расширение файла XML-документа.

Например:

092 01 201501 426 0.xml,

где:

092 – код 092 – Министерство финансов Российской Федерации, в соответствии с классификацией главных распорядителей бюджетных средств;

01 – код субъекта РФ (Республика Башкортостан);

201501– за январь 2015 года;

426 – Отчет по форме 426, сведения об отдельных показателях исполнения консолидированного бюджета субъектов Российской Федерации;

0 – номер версии представления информации,0;

xml – расширение файла XML-документа.

#### **7.3. Имя архивного файла**

Файл, содержащий отчетные данные представляется в Минфин России в архивном файле с расширением zip. Имя архивного файла должно иметь следующую структуру:

KPI\_RR YYYYMM\_FFF\_N.zip, где:

KPI – код 092 – Министерство финансов Российской Федерации, в соответствии с классификацией главных распорядителей бюджетных средств;

RR – код субъекта РФ, 2 знака (см. **Ошибка! Источник ссылки не найден.**);

YYYYMM – период, за который рассылается информация. Например, 201501 – за январь 2015 года и т.д.

FFF – код формы отчетности (426).

N – номер версии представления информации, 1 цифра (0-9);

zip – расширение архивного файла.

Например:

092 01 201501 426 0.zip,

где:

092 – код 092 – Министерство финансов Российской Федерации, в соответствии с классификацией главных распорядителей бюджетных средств;

01 – код субъекта РФ (Республика Башкортостан);

201501 – за январь 2015 года;

426 – Отчет по форме 426, сведениях об отдельных показателях исполнения консолидированного бюджета субъектов Российской Федерации;

0 – номер версии представления информации,0;

zip – расширение архивного файла.

## **7.4. Имена файлов с протоколами, направляемыми в уполномоченные органы исполнительной власти субъектов РФ от Минфина России**

Данные предоставленные в ЕИАС Минфина России, проходят следующий контроль:

- форматный;
- внутридокументный.

По результатам проведения контроля отчетных данных, предоставленным в Минфин России, уполномоченному органу исполнительной власти субъекта РФ, доводится архивный файл(расширение ZIP), содержащий протокол проверки отчетных данных(расширение TXT) со следующим именем:

T\_Y\_XXX\_FFFFFF\_DDDDDD\_N.ZIP

или

T\_YXXXFFFFFFDDDDDDN.ZIP

где:

«T» – тип протокола (A – отчет принят без ошибок, E – обнаружены ошибки в отчете);

«Y» – тип учреждения (R – регион);

«XXX» – код субъекта РФ состоящий из 3 знаков (к числовому коду добавляется лидирующий ноль до трех знаков);

«FFFFFF» – код формы, в случае необходимости заполняется лидирующими нулями;

«DDDDDD» –регламентная дата представления отчета в формате ДДММГГ (010215 – для отчетности предоставляемой на 1 февраля 2015 года);

«N» – номер версии протокола  $(0 - 9)$ ;

«.ZIP» – расширение файла.

Файл протокола представляет собой текстовый файл в формате txt. В 1 строке, при необходимости, описываются ошибки, возникшие при загрузке. Описание структуры файла протокола:

1 строка = <описание ошибок при загрузке XML-документа >

#### **7.5. Пример файла**

Имя архивированного файла: 092\_08\_201501\_426\_1.zip Имя xml-документа: 092\_08\_201501\_426\_1.xml

 $\leq$ XML ENCODING="windows-1251">

 <HEADER NAME="Сведения об отдельных показателях исполнения консолидированного бюджета субъекта Российской Федерации" FORM\_CODE="426" SEND\_DATE="15.02.2015" SENDER\_RUK="Иванов А.В." SENDER\_ISP="Давыдова А.Н." SENDER\_CONTACT\_DATA="8-8362-15-22-92" GUID="{244c63e2-14d9-4b3a-ad74- $89$ ace14b $\overline{8}07a$ }" REVISION="0" PROGRAM\_NAME=" $\overline{5}$ apc  $\Gamma$ pvn" PROGRAM\_VERSION="1.1" IS\_DIRTY="FALSE" CRC="926905253" />

```
 <BODY>
```

```
 <FIXED_ATTRS>
 <ATTR ID="0" NAME="Отчетная дата" DATATYPE="STRING">2015001</ATTR>
 <ATTR ID="1" NAME="Субъект РФ" DATATYPE="NUMERIC(15)">88</ATTR>
 </FIXED_ATTRS>
<COLS> <COL ID="20" ORDER="0" DATATYPE="NUMERIC(10)">тыс. руб.</COL>
</COLS>
```
<ROWS HAS\_CODE="TRUE">

<ROW ID="8725371" ORDER="0" CODE="">Доходы бюджета <ROW ID="8725381" ORDER="1"

CODE="1000">ИТОГО ДОХОДОВ</ROW> <ROW ID="8725391" ORDER="2" CODE="1100">Налоговые и неналоговые доходы <ROW ID="8725401" ORDER="3" CODE="1110">Налог на прибыль организаций</ROW> <ROW ID="8725421" ORDER="4" CODE="1120">Налог на доходы физических лиц</ROW> <ROW ID="8725431" ORDER="5" CODE="1130">Акцизы</ROW> <ROW ID="8725441" ORDER="6" CODE="1140">Налог на имущество организаций</ROW> <ROW ID="8725451" ORDER="7" CODE="1150">Налог на добычу полезных ископаемых</ROW> <ROW ID="8725461" ORDER="8" CODE="1160">Земельный налог</ROW> <ROW ID="8725471" ORDER="9" CODE="1170">Транспортный налог</ROW> <ROW ID="8787221" ORDER="10" CODE="1180">Прочие налоговые доходы</ROW> <ROW ID="8787231" ORDER="11" CODE="1190">Неналоговые доходы</ROW> </ROW><ROW ID="8725481" ORDER="13" CODE="1200">Безвозмездные поступления <ROW ID="8725491" ORDER="14" CODE="1210">Безвозмездные поступления от других бюджетов бюджетной системы  $\leq$ ROW ID="8725501" ORDER="15" CODE="1211">Дотации на выравнивание бюджетной обеспеченности $\leq$ /ROW> <ROW ID="8725511" ORDER="16" CODE="1212">Дотации на поддержку мер по обеспечению сбалансированности бюджетов субъектов Российской Федерации</ROW> <ROW ID="8725521" ORDER="17" CODE="1213">Субсидии из федерального бюджета</ROW> <ROW ID="8725531" ORDER="18" CODE="1214">Субвенции из федерального бюджета</ROW> </ROW><ROW ID="8872351" ORDER="18" CODE="1228">Доходы бюджетов бюджетной системы Российской Федерации от возврата остатков субсидий, субвенций и иных межбюджетных трансфертов, имеющих целевое назначение, прошлых лет</ROW> <ROW ID="8872361" ORDER="18" CODE="1229">Возврат остатков субсидий, субвенций и иных межбюджетных трансфертов, имеющих целевое назначение, прошлых лет</ROW>  $<$ /ROW $><$ /ROW $>$ 

 <ROW ID="8725541" ORDER="19" CODE="">Расходы бюджета <ROW ID="8725551" ORDER="20" CODE="2000">ИТОГО РАСХОДОВ <ROW ID="8725561" ORDER="21" CODE="2100">Оплата труда с начислениями</ROW> <ROW ID="8725571" ORDER="22" CODE="2200">Капитальные вложения, из них <ROW ID="8725581" ORDER="23" CODE="2210">Капитальные вложения, осуществленные за счет безвозмездных поступлений из федерального бюджета</ROW> </ROW><ROW ID="8725591" ORDER="24" CODE="2300">Иные расходы, из них <ROW ID="8787241" ORDER="25" CODE="2310">Оплата коммунальных услуг</ROW> <ROW ID="8787251" ORDER="26" CODE="2320">Социальное обеспечение</ROW> </ROW></ROW><ROW ID="8725601" ORDER="27" CODE="3000">Профицит (+) / Дефицит (-) $\langle$ ROW>  $\langle$ ROW>

 <ROW ID="8725611" ORDER="28" CODE="">Источники финансирования дефицита бюджета <ROW ID="8725621" ORDER="29" CODE="4000">ИТОГО ИСТОЧНИКОВ ФИНАНСИРОВАНИЯ ДЕФИЦИТА <ROW ID="8725631" ORDER="30" CODE="4100">Кредиты кредитных организаций <ROW ID="8725641" ORDER="31" CODE="4110">Получение кредитов от кредитных организаций</ROW> <ROW ID="8725651" ORDER="32" CODE="4120">Погашение кредитов, полученных от кредитных организаций</ROW> </ROW><ROW ID="8725661" ORDER="33" CODE="4200">Бюджетные кредиты от других бюджетов бюджетной системы Российской Федерации  $\leq$ ROW ID="8725671" ORDER="34" CODE="4210">Получение бюджетных кредитов от других бюджетов бюджетной системы Российской Федерации</ROW> <ROW ID="8725681" ORDER="35" CODE="4220">Погашение кредитов, полученных от других бюджетов бюджетной системы Российской Федерации</ROW> </ROW><ROW ID="8787261" ORDER="36" CODE="4300">Изменение остатков средств на счетах по учету средств бюджета</ROW> <ROW ID="8787271" ORDER="37" CODE="4400">Иные источники финансирования дефицитов бюджетов</ROW>  $<$ /ROW> $<$ /ROW $>$ 

 <ROW ID="8725691" ORDER="38" CODE="">Справочно <ROW ID="8725711" ORDER="39" CODE="5100">Остатки средств бюджетов, из них <ROW ID="8725701" ORDER="40" CODE="5110">Остатки целевых средств бюджетов</ROW> </ROW><ROW ID="8787281" ORDER="41" CODE="5200">Государственный долг субъекта Российской Федерации</ROW> <ROW ID="8787291" ORDER="42" CODE="5300">Муниципальный долг</ROW> <ROW ID="8787301" ORDER="43" CODE="5400">Просроченная задолженность, в том числе <ROW ID="8787311" ORDER="44" CODE="5410">По заработной плате</ROW> <ROW ID="8787321" ORDER="45" CODE="5420">По начислениям на выплаты по оплате труда</ROW> <ROW ID="8787331" ORDER="46" CODE="5430">По оплате коммунальных услуг</ROW> <ROW ID="8787341" ORDER="47" CODE="5440">По мерам социальной поддержки граждан</ROW> </ROW><ROW ID="9848501" ORDER="48" CODE="5500">Расходы на оплату труда с начислениями (аналитические данные с учетом расходов бюджетных и автономных учреждений)</ROW> <ROW ID="9848511" ORDER="49" CODE="5600">Расходы на капитальные вложения (аналитические данные с учетом расходов бюджетных и автономных учреждений)</ROW> <ROW ID="9848521" ORDER="50" CODE="5700">Расходы на оплату коммунальных услуг (аналитические данные с учетом расходов бюджетных и автономных учреждений)</ROW> <ROW ID="9848531" ORDER="51" CODE="5800">Расходы на социальное обеспечение (аналитические данные с учетом расходов бюджетных и автономных учреждений)</ROW>  $<$ /ROW>

 </ROWS> <CORNER />

<DATA>

<EL ROW="8725381" COL="20" DATATYPE="NUMERIC(10)">24</EL>

<EL ROW="8725391" COL="20" DATATYPE="NUMERIC(10)">20</EL>

 <EL ROW="8725401" COL="20" DATATYPE="NUMERIC(10)">1</EL> <EL ROW="8725421" COL="20" DATATYPE="NUMERIC(10)">1</EL> <EL ROW="8725431" COL="20" DATATYPE="NUMERIC(10)">2</EL> <EL ROW="8725441" COL="20" DATATYPE="NUMERIC(10)">3</EL> <EL ROW="8725451" COL="20" DATATYPE="NUMERIC(10)">1</EL> <EL ROW="8725461" COL="20" DATATYPE="NUMERIC(10)">4</EL> <EL ROW="8725471" COL="20" DATATYPE="NUMERIC(10)">0</EL> <EL ROW="8787221" COL="20" DATATYPE="NUMERIC(10)">0</EL> <EL ROW="8787231" COL="20" DATATYPE="NUMERIC(10)">0</EL> <EL ROW="8725481" COL="20" DATATYPE="NUMERIC(10)">3</EL> <EL ROW="8725491" COL="20" DATATYPE="NUMERIC(10)">0</EL> <EL ROW="8725501" COL="20" DATATYPE="NUMERIC(10)">0</EL> <EL ROW="8725511" COL="20" DATATYPE="NUMERIC(10)">0</EL> <EL ROW="8725521" COL="20" DATATYPE="NUMERIC(10)">0</EL> <EL ROW="8725531" COL="20" DATATYPE="NUMERIC(10)">3</EL> <EL ROW="8872351" COL="20" DATATYPE="NUMERIC(10)">2</EL> <EL ROW="8872361" COL="20" DATATYPE="NUMERIC(10)">-127052</EL> <EL ROW="8725551" COL="20" DATATYPE="NUMERIC(10)">10</EL> <EL ROW="8725561" COL="20" DATATYPE="NUMERIC(10)">3</EL> <EL ROW="8725571" COL="20" DATATYPE="NUMERIC(10)">1</EL> <EL ROW="8725581" COL="20" DATATYPE="NUMERIC(10)">0</EL> <EL ROW="8725591" COL="20" DATATYPE="NUMERIC(10)">2</EL> <EL ROW="8787241" COL="20" DATATYPE="NUMERIC(10)">0</EL> <EL ROW="8787251" COL="20" DATATYPE="NUMERIC(10)">0</EL> <EL ROW="8725601" COL="20" DATATYPE="NUMERIC(10)">15</EL> <EL ROW="8725621" COL="20" DATATYPE="NUMERIC(10)">30</EL> <EL ROW="8725631" COL="20" DATATYPE="NUMERIC(10)">19</EL> <EL ROW="8725641" COL="20" DATATYPE="NUMERIC(10)">0</EL> <EL ROW="8725651" COL="20" DATATYPE="NUMERIC(10)">19</EL> <EL ROW="8725661" COL="20" DATATYPE="NUMERIC(10)">424</EL> <EL ROW="8725671" COL="20" DATATYPE="NUMERIC(10)">1</EL> <EL ROW="8725681" COL="20" DATATYPE="NUMERIC(10)">423</EL> <EL ROW="8787261" COL="20" DATATYPE="NUMERIC(10)">3</EL> <EL ROW="8787271" COL="20" DATATYPE="NUMERIC(10)">1</EL> <EL ROW="8725711" COL="20" DATATYPE="NUMERIC(10)">54</EL> <EL ROW="8725701" COL="20" DATATYPE="NUMERIC(10)">865</EL> <EL ROW="8787281" COL="20" DATATYPE="NUMERIC(10)">234</EL> <EL ROW="8787291" COL="20" DATATYPE="NUMERIC(10)">24</EL> <EL ROW="8787301" COL="20" DATATYPE="NUMERIC(10)">2</EL> <EL ROW="8787311" COL="20" DATATYPE="NUMERIC(10)">4</EL> <EL ROW="8787321" COL="20" DATATYPE="NUMERIC(10)">4</EL> <EL ROW="8787331" COL="20" DATATYPE="NUMERIC(10)">82</EL> <EL ROW="8787341" COL="20" DATATYPE="NUMERIC(10)">8</EL> <EL ROW="9848501" COL="20" DATATYPE="NUMERIC(10)">0</EL> <EL ROW="9848511" COL="20" DATATYPE="NUMERIC(10)">0</EL> <EL ROW="9848521" COL="20" DATATYPE="NUMERIC(10)">0</EL> <EL ROW="9848531" COL="20" DATATYPE="NUMERIC(10)">0</EL>  $<$ /DATA $>$  $<$ RULES  $>$  <SPRS>  $<$ SPR ID="0"> Отчетная дата <EL ID="2015001" ORDER="1" CODE="201501">на 1 февраля 2015 года</EL> <EL ID="2015002" ORDER="2" CODE="201502">на 1 марта 2015 года</EL> <EL ID="2015003" ORDER="3" CODE="201503">на 1 апреля 2015 года</EL> <EL ID="2015004" ORDER="4" CODE="201504">на 1 мая 2015 года</EL> <EL ID="2015005" ORDER="5" CODE="201505">на 1 июня 2015 года</EL> <EL ID="2015006" ORDER="6" CODE="201506">на 1 июля 2015 года</EL> <EL ID="2015007" ORDER="7" CODE="201507">на 1 августа 2015 года</EL> <EL ID="2015008" ORDER="8" CODE="201508">на 1 сентября 2015 года</EL> <EL ID="2015009" ORDER="9" CODE="201509">на 1 октября 2015 года</EL>  $\leq$ EL ID="20150010" ORDER="10" CODE="201510">на 1 ноября 2015 года $\leq$ /EL>

```
<EL ID="20150011" ORDER="11" CODE="201511">на 1 декабря 2015 года</EL> 
 <EL ID="20150012" ORDER="12" CODE="201512">на 1 января 2016 года</EL>
</SPR><SPR ID="1">Субъект РФ 
<EL ID="14" ORDER="2" CODE="26">Белгородская область</EL> 
<EL ID="15" ORDER="3" CODE="27">Брянская область</EL> 
<EL ID="17" ORDER="4" CODE="28">Владимирская область</EL> 
<EL ID="20" ORDER="5" CODE="31">Воронежская область</EL> 
<EL ID="24" ORDER="6" CODE="33">Ивановская область</EL> 
<EL ID="29" ORDER="7" CODE="37">Калужская область</EL> 
<EL ID="34" ORDER="8" CODE="41">Костромская область</EL> 
<EL ID="38" ORDER="9" CODE="44">Курская область</EL> 
<EL ID="42" ORDER="10" CODE="46">Липецкая область</EL> 
 <EL ID="46" ORDER="11" CODE="48">Московская область</EL> 
 <EL ID="54" ORDER="12" CODE="54">Орловская область</EL> 
 <EL ID="61" ORDER="13" CODE="59">Рязанская область</EL> 
 <EL ID="66" ORDER="14" CODE="63">Смоленская область</EL> 
 <EL ID="68" ORDER="15" CODE="64">Тамбовская область</EL> 
 <EL ID="28" ORDER="16" CODE="36">Тверская область</EL> 
 <EL ID="70" ORDER="17" CODE="66">Тульская область</EL> 
 <EL ID="78" ORDER="18" CODE="71">Ярославская область</EL> 
 <EL ID="45" ORDER="19" CODE="73">г. Москва</EL> 
 <EL ID="86" ORDER="21" CODE="06">Республика Карелия</EL> 
 <EL ID="87" ORDER="22" CODE="07">Республика Коми</EL> 
 <EL ID="11" ORDER="23" CODE="24">Архангельская область</EL> 
 <EL ID="19" ORDER="24" CODE="30">Вологодская область</EL> 
 <EL ID="27" ORDER="25" CODE="35">Калининградская область</EL> 
 <EL ID="41" ORDER="26" CODE="45">Ленинградская область</EL> 
 <EL ID="47" ORDER="27" CODE="49">Мурманская область</EL> 
 <EL ID="49" ORDER="28" CODE="50">Новгородская область</EL> 
 <EL ID="58" ORDER="29" CODE="57">Псковская область</EL> 
 <EL ID="40" ORDER="30" CODE="72">г. Санкт-Петербург</EL> 
 <EL ID="11100" ORDER="31" CODE="84">Ненецкий автономный округ</EL> 
 <EL ID="79" ORDER="33" CODE="76">Республика Адыгея</EL> 
 <EL ID="85" ORDER="34" CODE="05">Республика Калмыкия</EL> 
 <EL ID="3" ORDER="35" CODE="18">Краснодарский край</EL> 
 <EL ID="12" ORDER="36" CODE="25">Астраханская область</EL> 
 <EL ID="18" ORDER="37" CODE="29">Волгоградская область</EL> 
 <EL ID="60" ORDER="38" CODE="58">Ростовская область</EL> 
 <EL ID="82" ORDER="40" CODE="03">Республика Дагестан</EL> 
 <EL ID="26" ORDER="41" CODE="14">Республика Ингушетия</EL> 
 <EL ID="83" ORDER="42" CODE="04">Кабардино-Балкарская Республика</EL> 
 <EL ID="91" ORDER="43" CODE="79">Карачаево-Черкесская Республика</EL> 
 <EL ID="90" ORDER="44" CODE="10">Республика Северная Осетия-Алания</EL> 
<EL ID="96" ORDER="45" CODE="94">Чеченская Республика</EL> 
 <EL ID="7" ORDER="46" CODE="21">Ставропольский край</EL> 
 <EL ID="80" ORDER="48" CODE="01">Республика Башкортостан</EL> 
 <EL ID="88" ORDER="49" CODE="08">Республика Марий Эл</EL> 
 <EL ID="89" ORDER="50" CODE="09">Республика Мордовия</EL> 
 <EL ID="92" ORDER="51" CODE="11">Республика Татарстан</EL> 
 <EL ID="94" ORDER="52" CODE="13">Удмуртская Республика</EL> 
 <EL ID="97" ORDER="53" CODE="15">Чувашская Республика</EL> 
<EL ID="33" ORDER="54" CODE="40">Кировская область</EL> 
<EL ID="22" ORDER="55" CODE="32">Нижегородская область</EL> 
 <EL ID="53" ORDER="56" CODE="53">Оренбургская область</EL> 
 <EL ID="56" ORDER="57" CODE="55">Пензенская область</EL> 
 <EL ID="5711" ORDER="58" CODE="56">Пермский край</EL>
 <EL ID="36" ORDER="61" CODE="42">Самарская область</EL> 
 <EL ID="63" ORDER="62" CODE="60">Саратовская область</EL> 
 <EL ID="73" ORDER="63" CODE="68">Ульяновская область</EL> 
 <EL ID="37" ORDER="65" CODE="43">Курганская область</EL>
```
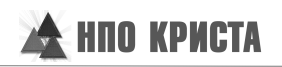

<EL ID="65" ORDER="66" CODE="62">Свердловская область</EL> <EL ID="71" ORDER="67" CODE="67">Тюменская область</EL> <EL ID="75" ORDER="68" CODE="69">Челябинская область</EL> <EL ID="71100" ORDER="69" CODE="87">Ханты-Мансийский автономный округ</EL> <EL ID="71140" ORDER="70" CODE="90">Ямало-Ненецкий автономный округ</EL> <EL ID="84" ORDER="72" CODE="77">Республика Алтай</EL> <EL ID="81" ORDER="73" CODE="02">Республика Бурятия</EL> <EL ID="93" ORDER="74" CODE="12">Республика Тыва</EL> <EL ID="95" ORDER="75" CODE="80">Республика Хакасия</EL> <EL ID="1" ORDER="76" CODE="17">Алтайский край</EL>  $\leq$ EL ID="411" ORDER="77" CODE="19">Красноярский край $\leq$ EL> <EL ID="2511" ORDER="81" CODE="34">Иркутская область</EL> <EL ID="32" ORDER="84" CODE="39">Кемеровская область</EL> <EL ID="50" ORDER="85" CODE="51">Новосибирская область</EL> <EL ID="52" ORDER="86" CODE="52">Омская область</EL> <EL ID="69" ORDER="87" CODE="65">Томская область</EL> <EL ID="7611" ORDER="88" CODE="91">Забайкальский край</EL> <EL ID="98" ORDER="92" CODE="16">Республика Саха (Якутия)</EL> <EL ID="5" ORDER="93" CODE="20">Приморский край</EL> <EL ID="8" ORDER="94" CODE="22">Хабаровский край</EL> <EL ID="10" ORDER="95" CODE="23">Амурская область</EL> <EL ID="3011" ORDER="96" CODE="38">Камчатский край</EL> <EL ID="44" ORDER="99" CODE="47">Магаданская область</EL> <EL ID="64" ORDER="100" CODE="61">Сахалинская область</EL> <EL ID="99" ORDER="101" CODE="78">Еврейская автономная область</EL> <EL ID="77" ORDER="102" CODE="88">Чукотский автономный округ</EL> <EL ID="110" ORDER="110" CODE="74">г. Севастополь</EL> <EL ID="111" ORDER="111" CODE="75">Республика Крым</EL>  $<$ /SPR $>$  $<$ /SPRS>

 $<$ /BODY>

 $\langle$ XML>

# **Перечень таблиц**

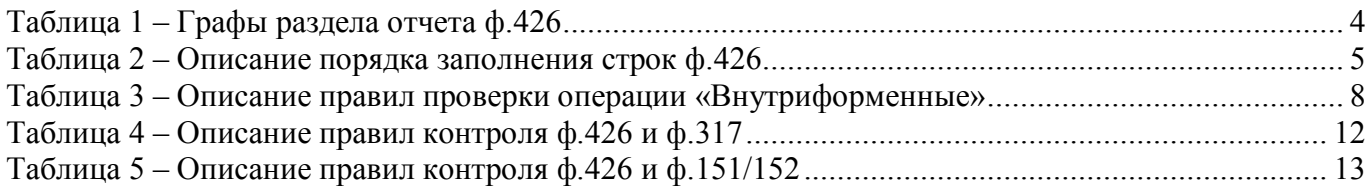

# **Перечень рисунков**

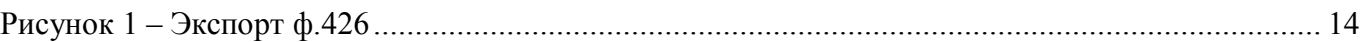

# **Перечень сокращений**

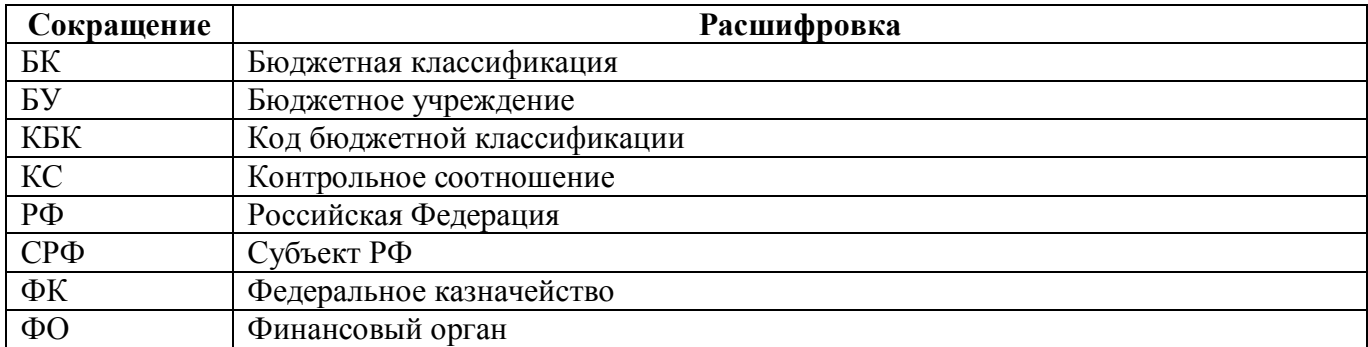

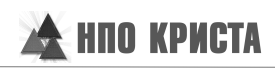

# **Приложение 1 – Бланк отчета**

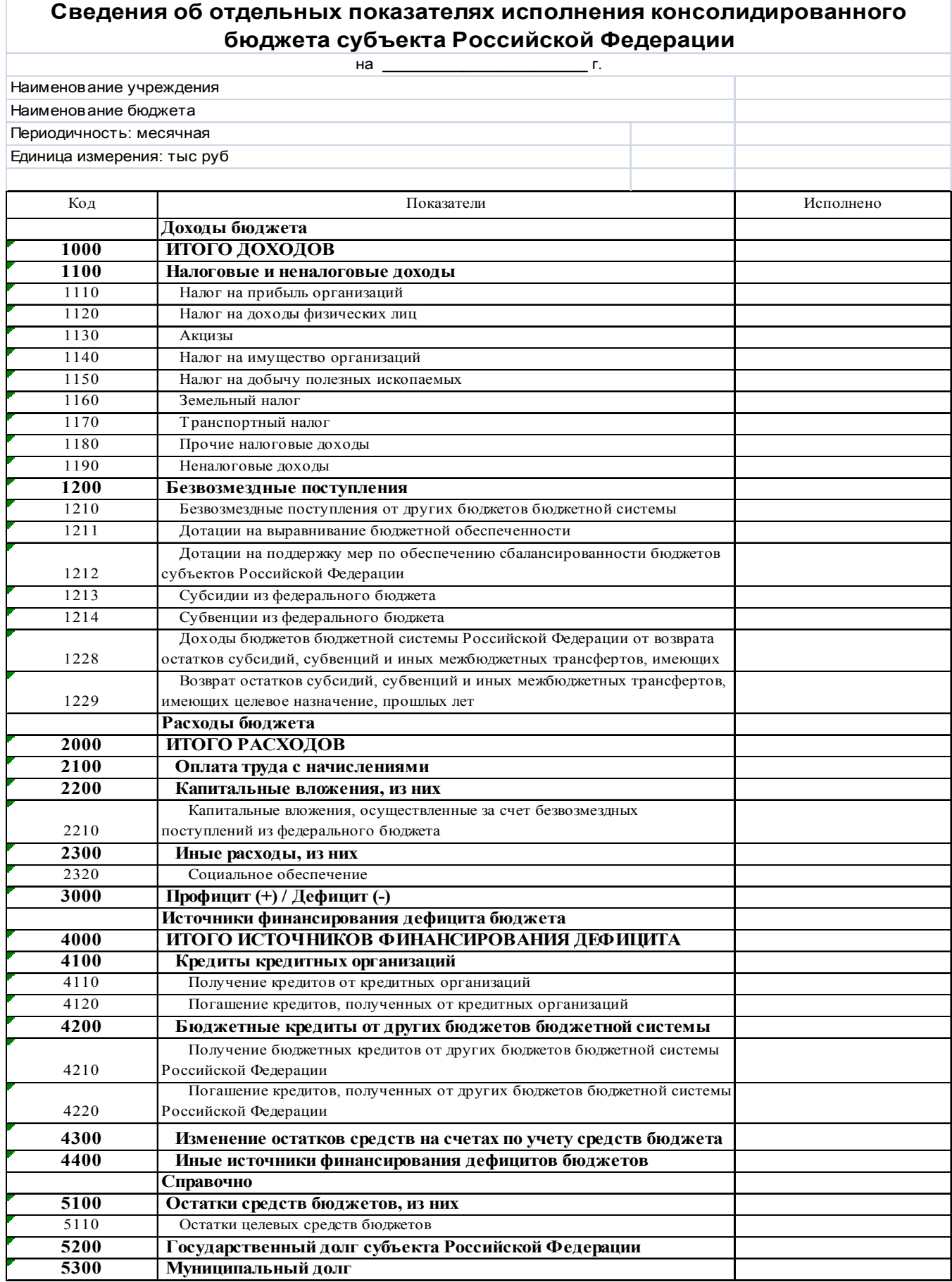

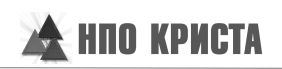

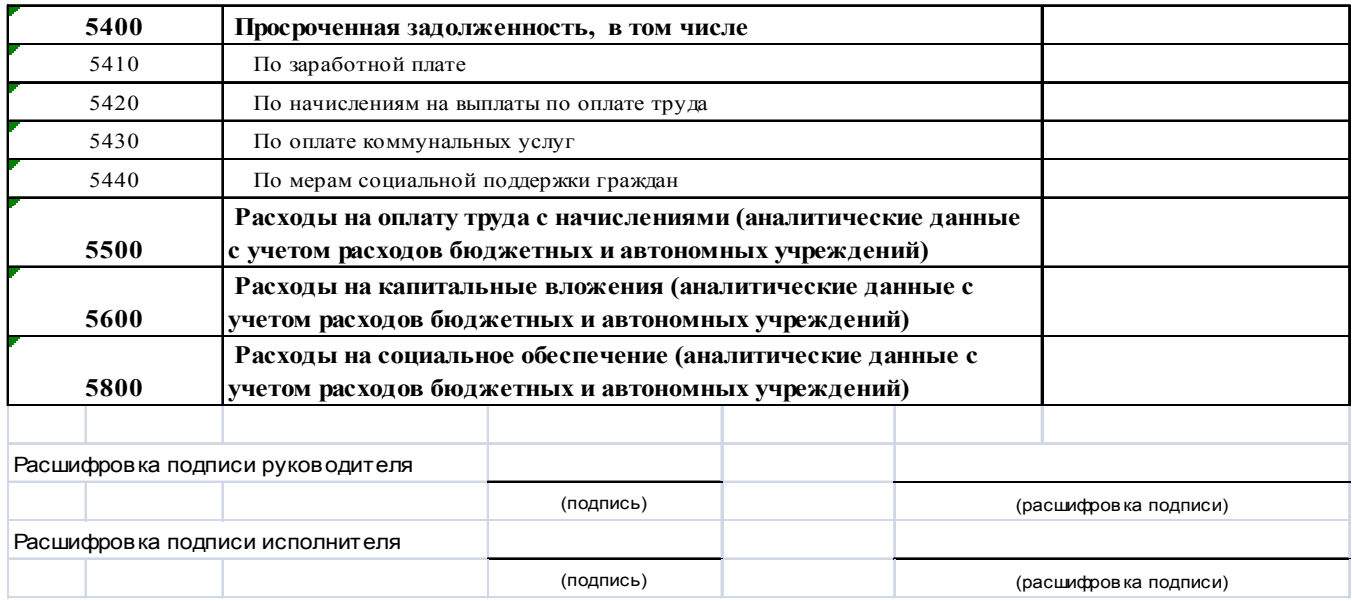

## **Приложение 2 – Схема междокументного взаимодействия**

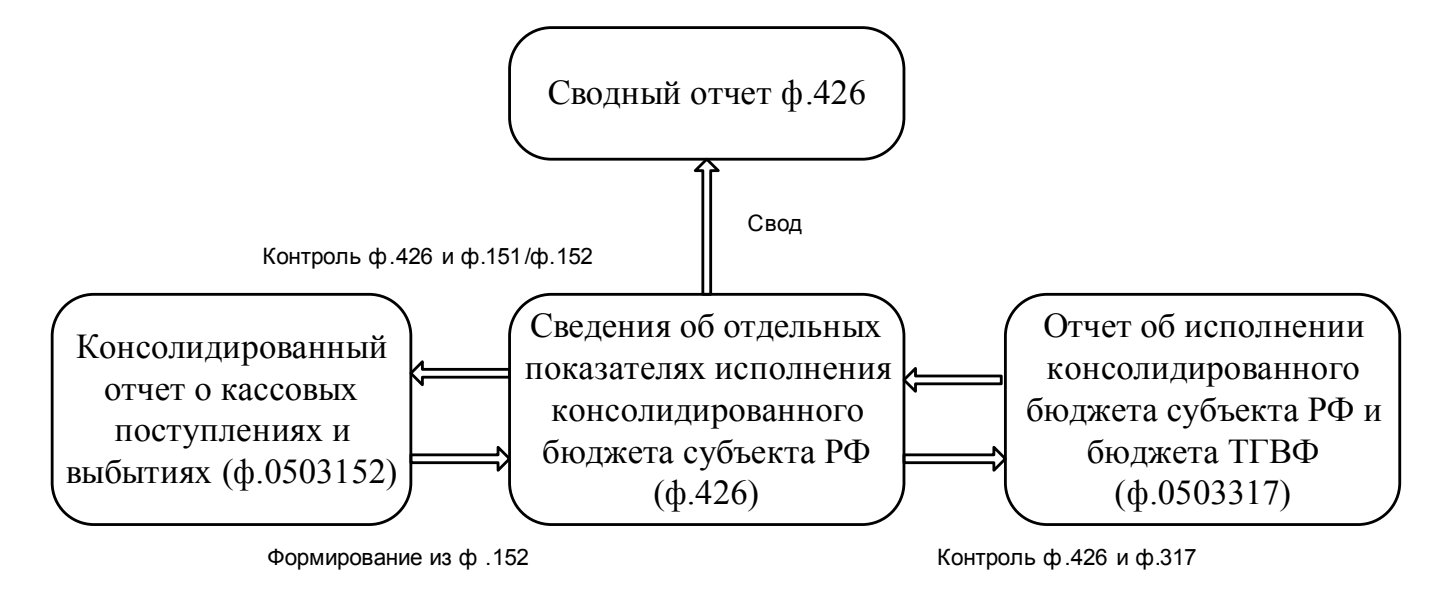